## Effect of quality products services and brand on customer satisfactionat mcdonalds

by Priyono Priyono

Submission date: 02-Apr-2019 08:49PM (UTC+0700) Submission ID: 1104476555 File name: ucts services and brand on customer satisfactionat mcdonalds.pdf (306.27K) Word count: 3063 Character count: 16862

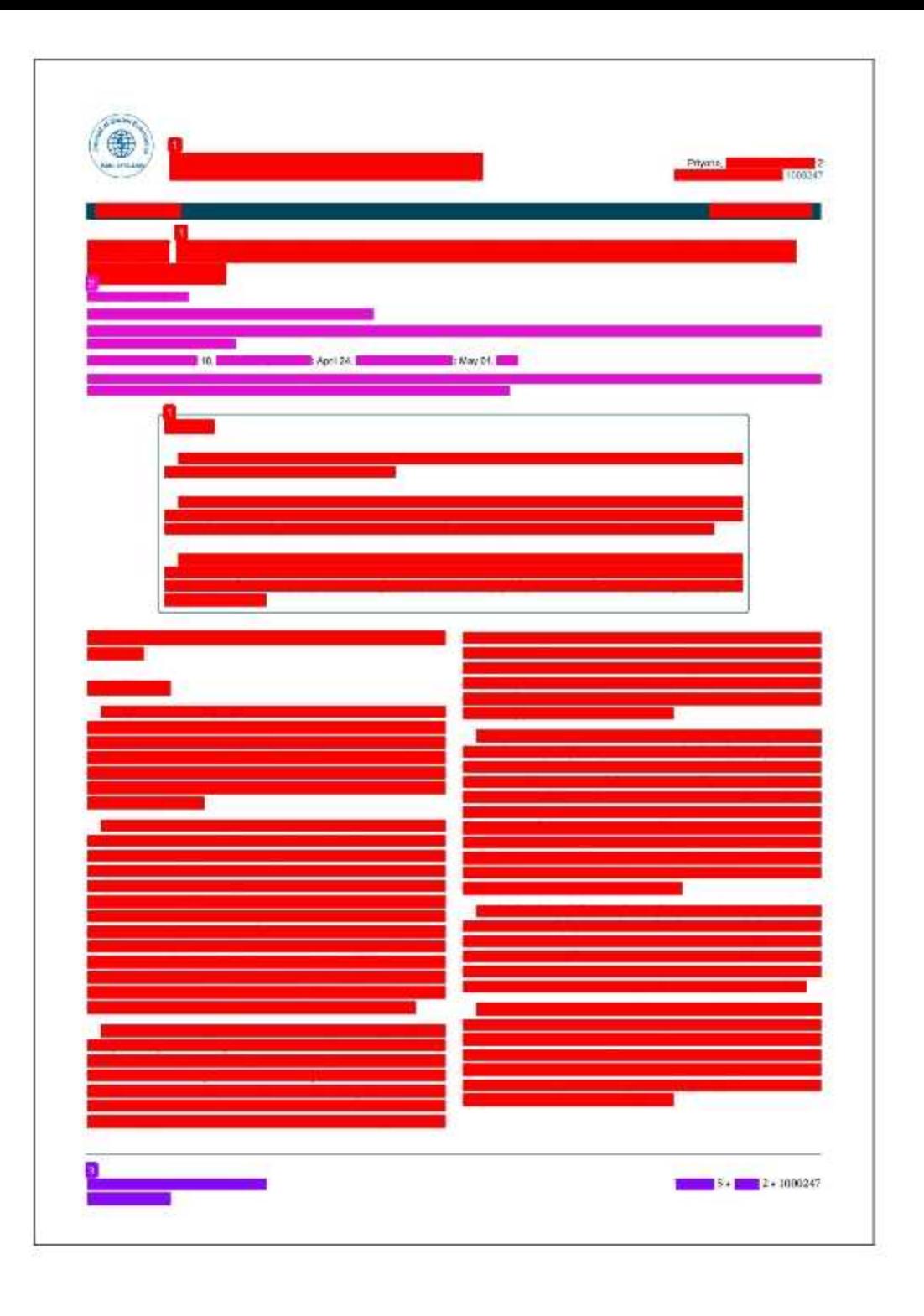

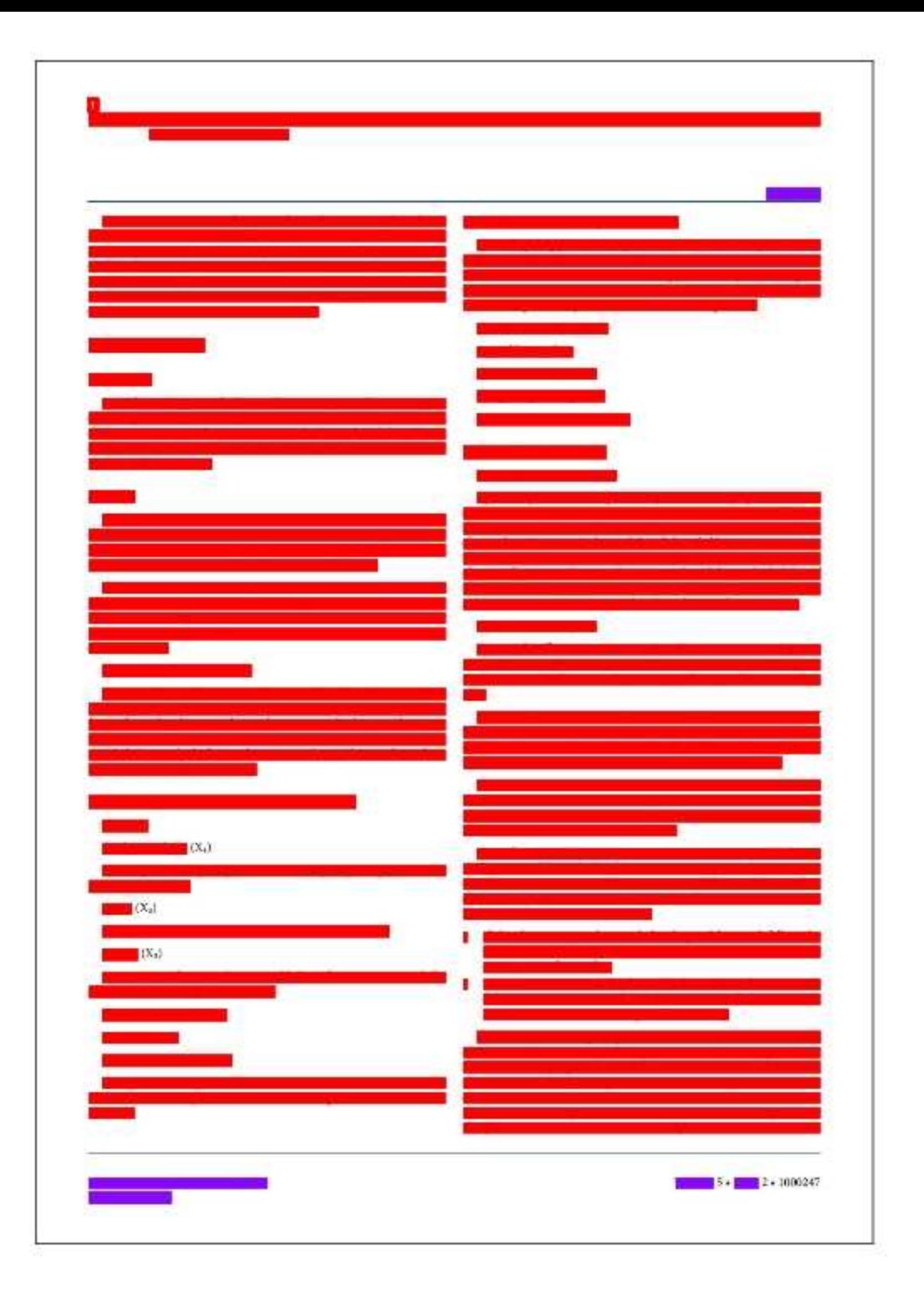

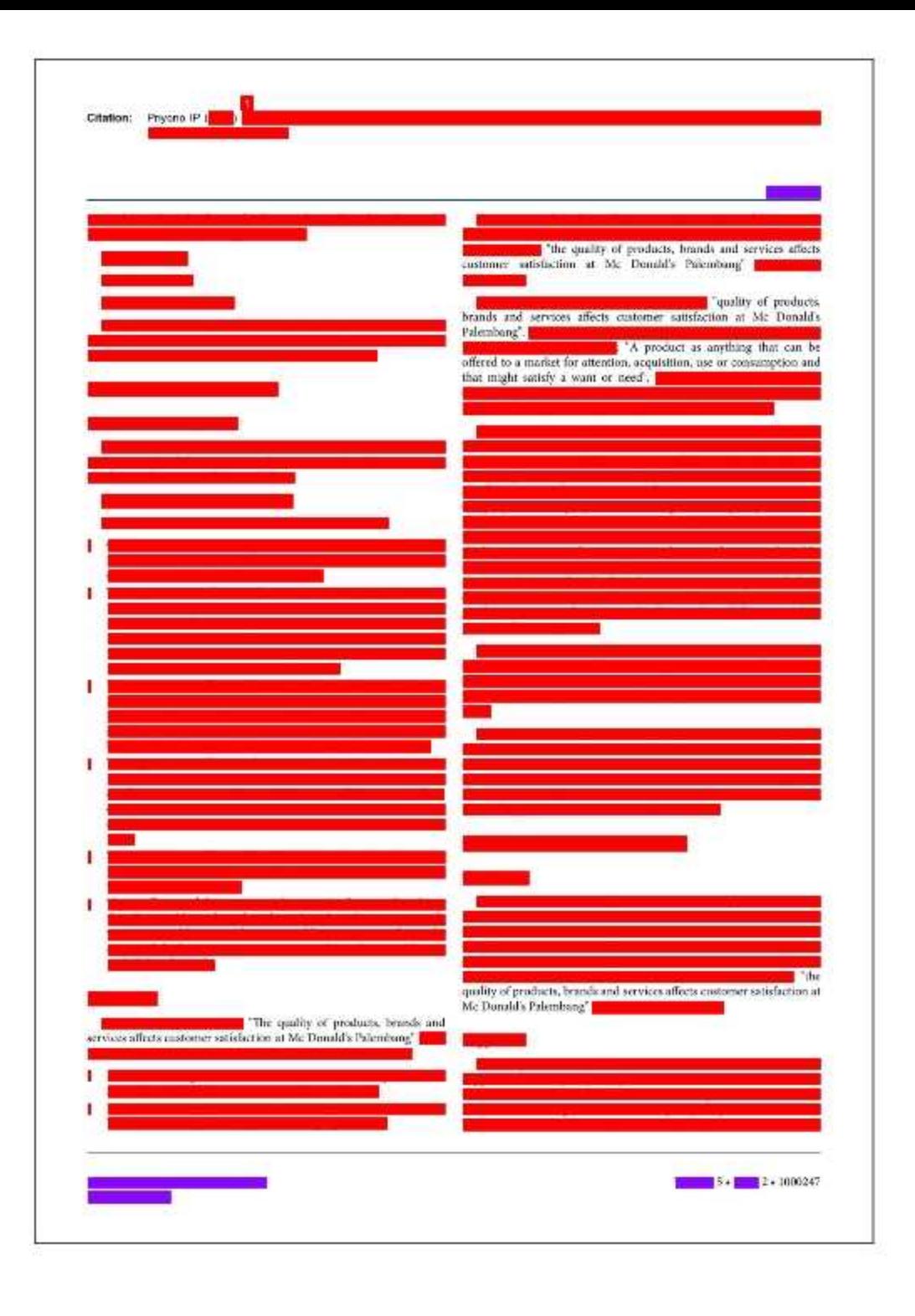

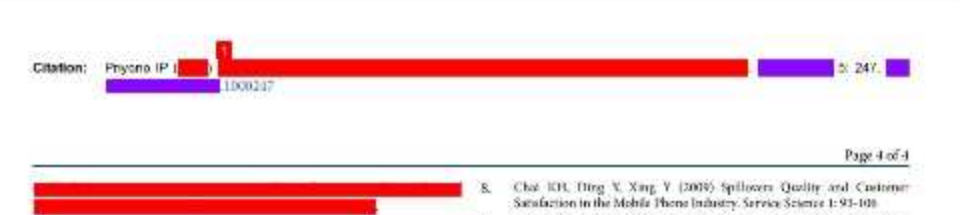

## References

- Landram H, Prybatok VII, Kappdanan LA. Zhang X (2008) Serverse a ı. parsimonious instrument to measure service quality and information system success. The Quality Management Journal 15: 17-25.
- Fansamman A, Berry LL, Zelthami V (1985) A conceptual models of  $\mathbb Z$ service quality and the implications for future research. Journal of Marketing Management 49:41-51.
- X Parasuramin A. Zeithaml V. Berry L (1988) SERVQUAL: A multiple hem scale for inequaring customer perceptions of service quality. Journal of Retailing 66 12-01.
- Kotler P. Armstrong G (2008) Principles of Marketing.  $-1$
- 31 Y (1990) A critical review of consumer satisfaction 5.
- Hoemer IMM, Kasper HDP (1995) The complex relationship between 5. consumer sutisfaction and brand loyalty. Journal of Economic Psychology  $16.311.319$
- Bastos JAR, Gallego PM (2008) Plactmates Customer Satisfaction and  $\mathcal{T}$ Tayolty: A Framework Analysis. Journal of Marketing.
- Archer NR Wesolowsky GO (1996) Consumer Response to Service and ö.
- Product Quality: A Study of Motor Vehicle Owners. Journal of Operations Management 14: 103-118.
- $-10.$ Adder DA (1997) Brend Equity Management, Key Partners, Jakarta.
- Bewely KK, Dame M, Sonng, Richard YW (2002) Information Quality 11. Benchmarke: Product and Service Performanes. Communications of the ACM. 45:184-193.
- 12. Call/DHS 1987) Worte such study: Automotive repairs.
- 13. Philip G, Hacket 5 (1997) The Meanurement of service quality, a new p-cp attributes model International Journal of Quality and Relability Манадовит 14:260-266.
- 14, Sugiyatu (2002) Meteolologi Kessarch Administration. Alfabeta, Sandung.
- 15. Suglyono (2012) Quantitative and Qualitative Research Methods R & D. Alfabeta, Jakozta
- Houn M. Ighal (2001) Busic-Book Materials Statistics J (Descriptive 36, Statistics). Earth Literacy, Jakarta.
- 17. Kotler P (2002) Murketing Monagement 2002. Eriand, Jokerta.

[ Glob ficon, an open access journal ISSN: 2375-4389

Volume 5 + Issue 2 + 1000247

## Effect of quality products services and brand on customer satisfactionat mcdonalds

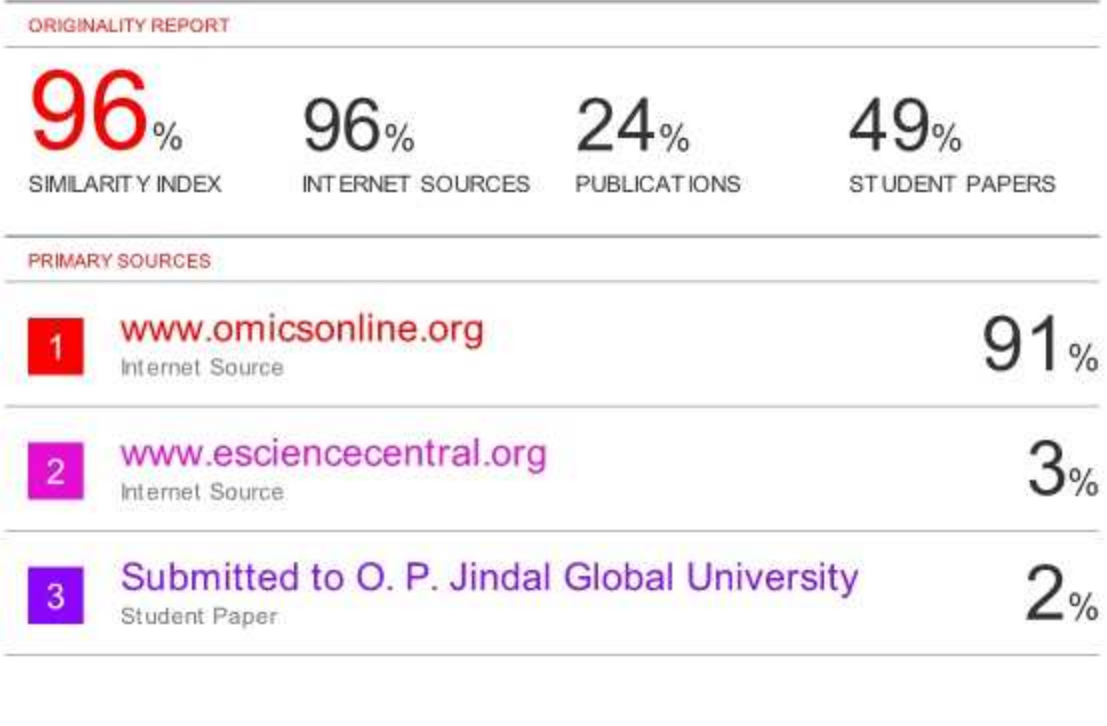

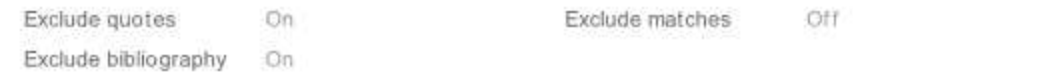